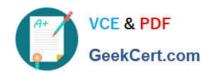

## C2040-951<sup>Q&As</sup>

IBM Lotus Notes Domino 8.5 Application Development Update

### Pass IBM C2040-951 Exam with 100% Guarantee

Free Download Real Questions & Answers PDF and VCE file from:

https://www.geekcert.com/c2040-951.html

100% Passing Guarantee 100% Money Back Assurance

Following Questions and Answers are all new published by IBM Official Exam Center

- Instant Download After Purchase
- 100% Money Back Guarantee
- 365 Days Free Update
- 800,000+ Satisfied Customers

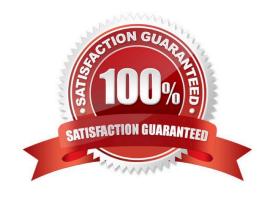

# VCE & PDF GeekCert.com

### https://www.geekcert.com/c2040-951.html

2024 Latest geekcert C2040-951 PDF and VCE dumps Download

#### **QUESTION 1**

Zach needs to ensure that every XPage in the Products application includes a copyright line. This text should display identically at the bottom of every XPage. How can Zach accomplish this task?

- A. Right-click Custom Controls from the application navigator and select New Custom Control. Supply the text and formatting. Drag this controlfrom the controls palette onto the bottom of each XPage.
- B. Double-click Applications properties from the application navigator. In the Header and Footer area of the XPages tab, enter the text in the Footer Text field. Select the options for font, color, and justification.
- C. Create a page to hold the content. Right-click Custom Controls from the application navigator and select New Custom Control. Supply thename of the page for the Source property. Drag this control from the controls palette onto the bottom of each XPage.
- D. Create a subform to hold the content. Right-click Custom Controls from the application navigator and select New Custom Control. Supply thename of the subform for the Source property. Drag this control from the controls palette onto the bottom of each XPage.

Correct Answer: A

#### **QUESTION 2**

Jessica would like to use the sessionScope object to share the value of the "Name" Edit Box for the duration of the user\\'s XPage session. Which of the following can she use to set her "myName" sessionScope variable with the value of the Edit Box?

A. var name = getComponent("Name").getValue(); sessionScope.set("myName", name);

B. var name = getComponent("Name").getValue(); sessionScope.put("myName", name);

C. var name = getComponent("Name").getValue(); sessionScope.set(name, "myName");

D. var name = getComponent("Name").getValue(); sessionScope.put(name, "myName");

Correct Answer: B

#### **QUESTION 3**

Elaine is working on an XPage. She wants to use a custom control that she created earlier, but the custom controls are not visible in the Controls view. Why is this happening?

- A. The Custom Controls window was closed accidentally. It can be reopened by selecting Window > Reset Perspective from the menus. Clickhere to input option.
- B. The custom control that Elaine wants was created in another application, and no custom controls have been created in this application yet.

# VCE & PDF GeekCert.com

#### https://www.geekcert.com/c2040-951.html

2024 Latest geekcert C2040-951 PDF and VCE dumps Download

C. The Custom Controls window was closed accidentally. It can be reopened by selecting File Preferences> Domino Designer > Palette andselecting Custom Controls Palette.

D. The custom control that Elaine wants is available from the Custom Controls view in the application navigator, but to have it available on aparticular XPage, she has to drag it from there onto the XPage.

Correct Answer: B

#### **QUESTION 4**

Zachary is creating a new theme for his XPage. How is the theme file formatted in the Resources area of the application?

- A. XML
- B. CSS
- C. HTML
- D. JavaScript

Correct Answer: A

#### **QUESTION 5**

Nadine has discovered that XPages dynamically generates names of UI elements. She therefore cannot know ahead of time what an element\\'s name is when it is passed to the Web browser. What function can Nadine use in her server-side JavaScript to fetch the generated element ID at runtime?

- A. getClientId
- B. getXpageElementId
- C. toString(elementId())
- D. toString(getElementId())

Correct Answer: A

Latest C2040-951 Dumps

C2040-951 VCE Dumps

C2040-951 Study Guide